# 5 TurboIMAGE/XL Library Procedures

This chapter contains the reference specifications for the TurboIMAGE/XL library procedures (also known as intrinsics), arranged alphabetically. Table 5-1. gives a summary of the procedures with a brief description of their function.

## Using TurboIMAGE/XL Intrinsics

On the following pages, the calling parameters for each procedure are defined in alphabetical order for easy look-up rather than the order in which they appear in the call statement. Every parameter must be included when a call is made because a parameter's meaning is determined by its position.

**NOTE** All parameters must be on halfword boundaries. Database names, data set names, and data item names that are passed to the TurboIMAGE/XL intrinsics must be in uppercase.

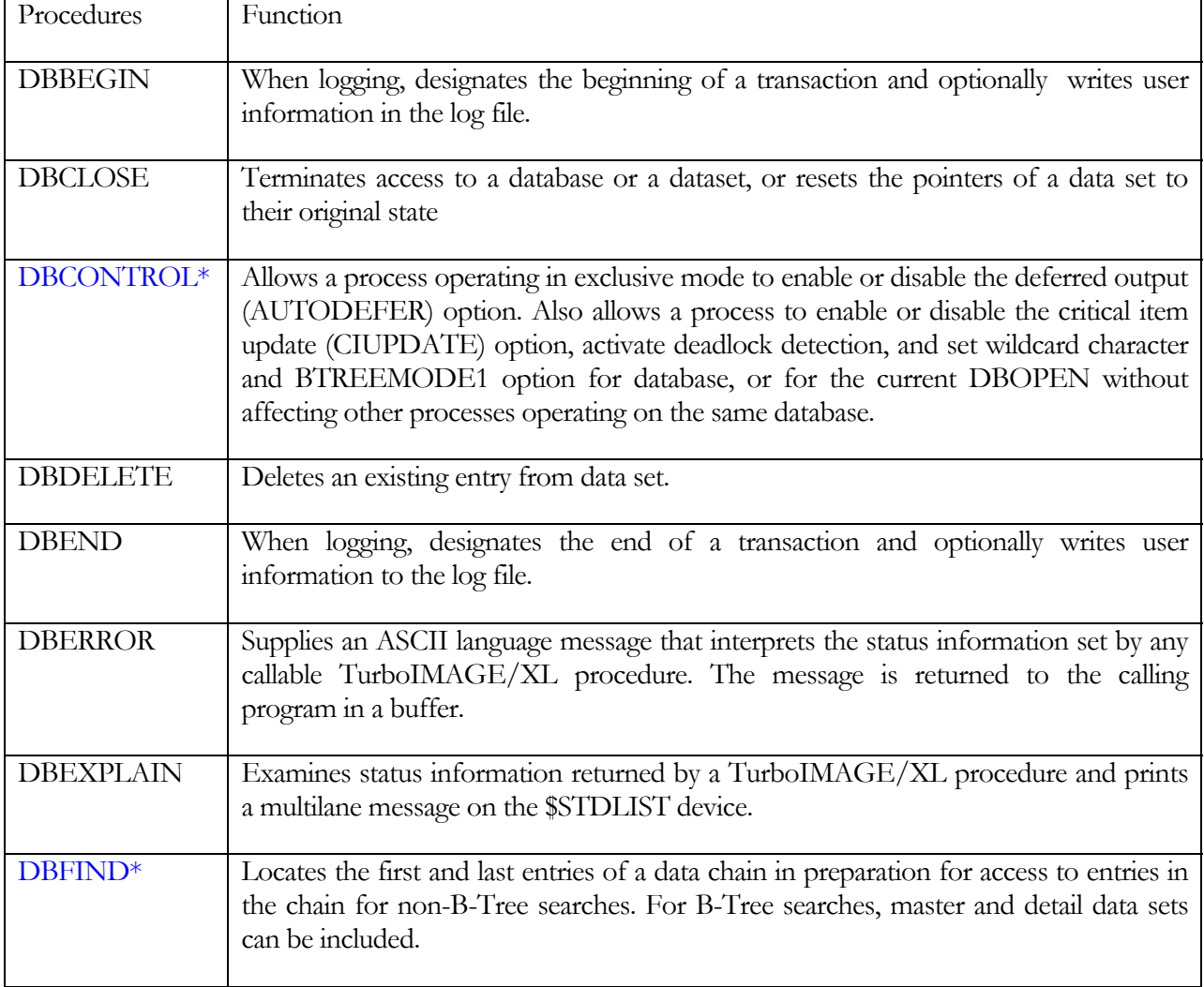

### Table 5-1. TurboIMAGE/XL Procedures

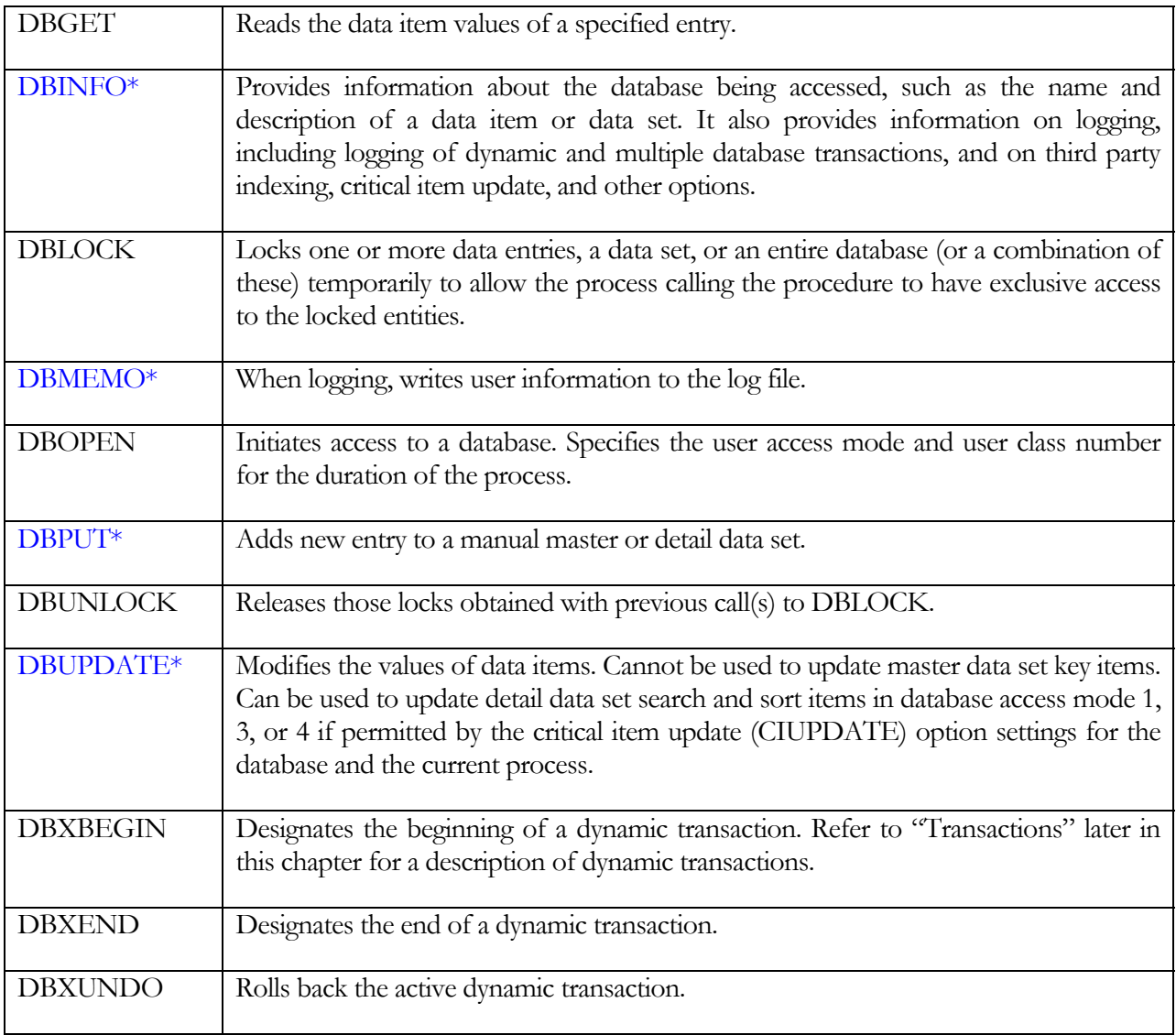

Table 5-2. illustrates the forms of the call statements for the languages that can be used to call the procedures. Chapter 6 contains examples of using the procedures and specifications for declaration of parameters for some of these languages. It also provides a sample RPG program.

<span id="page-1-0"></span> \* These items have OPENTURBO specific features. See each 'Call' section for further details.

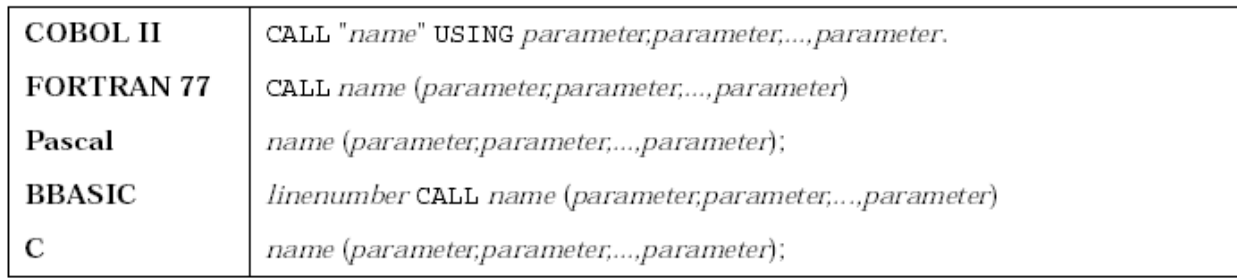

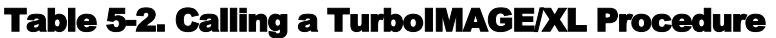

All procedures can be called from programs in any of the host languages.

#### Intrinsic Numbers

An intrinsic number is provided for each procedure. This number, which uniquely identifies the procedure within TurboIMAGE/XL and the MPE/iX operating system, is returned with other status information when an error occurs. You can use it to identify the procedure that caused the error or call DBEXPLAIN to interpret the number and other information.

#### Database Protection

When each procedure is called, TurboIMAGE/XL verifies that the requested operation is compatible with the user class number and access mode established when the database is opened.

#### Unused Parameters

When calling some procedures for a specific purpose, one of the parameters can be ignored; however, it still must be listed in the call statement. An application program may find it useful to set up a variable named Not\_Used\_Parm or DUMMY to be listed as the unused parameter as a reminder that the value of the parameter does not affect the procedure call. Refer to the examples in chapter 6.

#### The Status Array

The status array is a communication area. If the procedure executes successfully, the contents of the array reflect this as described under each intrinsic discussion in this chapter. If the procedure fails, standard error information is returned in the array as described in this chapter and appendix A.

#### **Transactions**

TurboIMAGE/XL transactions are defined below:

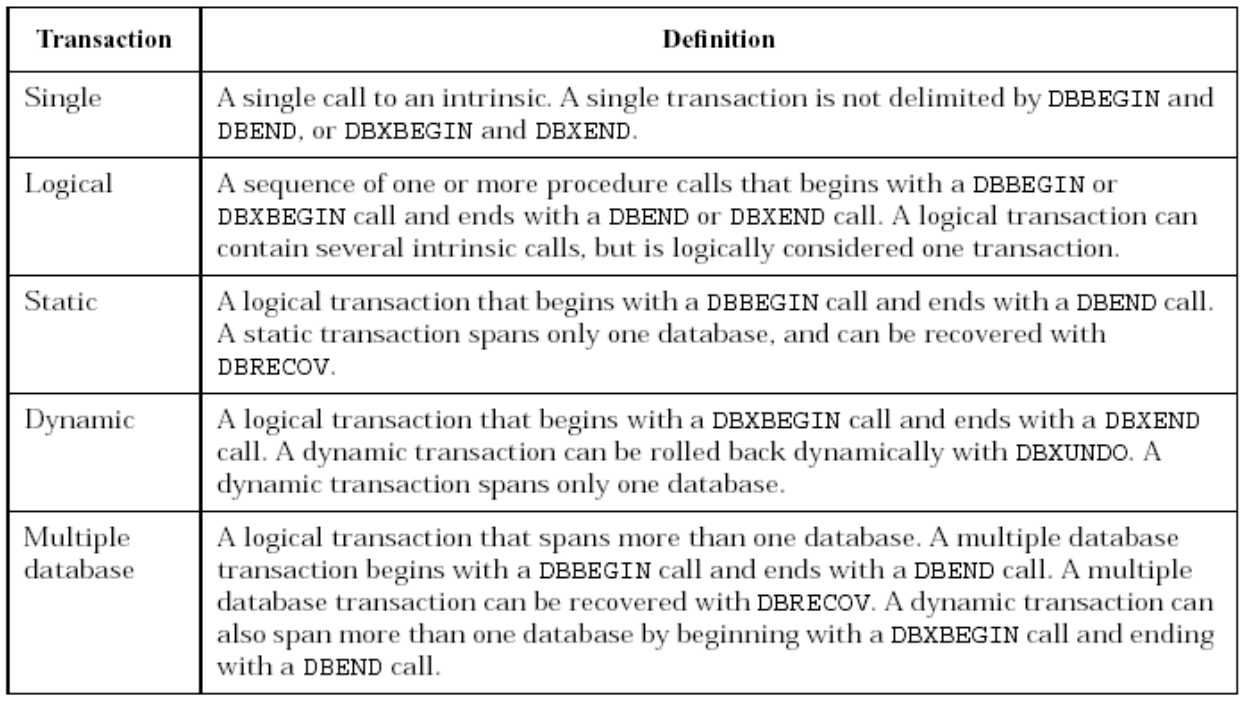

Refer to chapters 4 and 7 for more information on transactions.